**LiteLockr Crack Keygen [2022-Latest]**

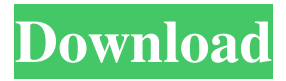

# **LiteLockr [Win/Mac] (Updated 2022)**

Smart and easy to use parental control application locks or unlocks all devices in Windows. It lets you lock or unlock only specific apps on a device, lock only input devices or lock all apps. How to use: Use the "Lock" button to lock the device, use the "Unlock" button to unlock it. Use the "Lock List" button to lock specific apps, use the "Unlock List" button to unlock it. Use the "Lock All" button to lock all input devices, use the "Unlock All" button to unlock it. The LiteLockr app is a parental control tool designed to help you lock or unlock a computer in a quick and easy way. It does exactly as described above, but that's where the similarity ends. According to the program's website, LiteLockr is a free software that "locks or unlocks all devices in Windows." However, it's often worth noting that if you're looking for an app that will "lock" or "unlock" input devices for a specific software, you'll be better off looking for a specialized app. Overall, the LiteLockr program allows you to lock or unlock all the input devices (mouse, keyboard, touch screen,...) and also to select specific apps from a list to remain unlocked while others are locked. The majority of the time, this feature will be what you need, but there are a few instances where it's not. For instance, if your child is 5 or 6 years old and knows how to disable the app and set up the keyboard shortcuts used to unlock the applications, then you may not need the program in question. Some of the better alternatives are listed below, but our recommendation is to keep things simple and stick to the bare-bones version of this parental control app that will get the job done. When installing the application, it will ask you if it should be used automatically as the default lock/unlock options or if you want to show a simple menu with preset choices. If you choose the former, then the program will be automatically invoked, but if you want to be able to choose things like "Lock YouTube" or "Don't unlock certain apps," then you should choose the latter. The app is designed to be easy to use, and this can be seen from the first moments of use. Like most parental control tools, it will ask you to specify the input devices you want to be unlocked or locked

## **LiteLockr For Windows**

Whether you are using an Android smartphone or tablet, Blackberry® or Windows® Phone, there are several ways to add parental control to your wireless device that don't require tethering or changing your device to a different operating system. There is an app for that. This application is designed to restrict the user's devices to specific programs. To access the main screen, put your mouse on the desktop and press the CTRL and ALT keys at the same time. When it's too late, you can reset the settings in this app. You can access the Settings tab from the main screen. There you will see the settings that you can edit. How to access the Settings tab Click on the Main Menu icon in the notification bar. The opening page will display the main features of the application. Click on the Settings tab, then click on the left arrow button to access the Options menu. What you can do with LiteLockr Luxurious parental controls with parental control software application Removing Ads from Games and Video on Demand Block access to malicious websites App Control Click on the Main Menu icon in the notification bar. The opening page will display the main features of the application. Click on the App Lock tab and then the Lock button. Or: Click on the Main Menu icon in the notification bar. The opening page will display the main features of the application. Click on the App Lock tab. You can also access the Settings tab and click on the left arrow button to access the Options menu. In the Options menu, click on the Lock button. Choose from: Pressing the ALT key and clicking on the "Lock" button in the application. Or: Clicking on the "Lock" button in the application. You can also access the Settings tab from this menu. Click on the left arrow button and then on the "Settings" tab. Select the second option and then click on the right arrow button to access the options. Or: Click on the "Settings" tab. Choose from: Pressing the ALT key and clicking on the "Lock" button in the application. Or: Clicking on the "Lock" 09e8f5149f

## **LiteLockr X64 (Updated 2022)**

- Lock all apps on your desktop - Lock the taskbar - Lock apps by name - Lock apps by program name - Lock apps by genre - Lock apps by URL - Lock apps by category LiteLockr is released under GNU GPL License. This means you can freely download the app's source code, and make any changes you wish to it. A full guide on how to compile the app, and additional guides on how to configure it for your device, can be found on the official website. A brief guide on installing and using the app can be found in the official Help section. Kodi and Android 4.2.1 exploit and jailbreak, although you can see. You can also gain root access to your device with kali linux. Just put 4.2.2 kext in kali linux, and voila. Easy If there was a way to block the screensaver and then use the device as a tablet? I guess the questions is how long do you want to use the device before it locks? That's the real question, is it already locked when you use it as a tablet? Not sure what the point in the article is. A child watching a video on YouTube is not going to cause any harm, they are toddlers so they aren't going to be able to harm themselves, more likely they would damage a tablet if they fell over and fell off. So for all intensive purposes they are fine, the article does not say the child will harm themselves, but just maybe damage a tablet. The article says it's meant for kids, if I am the parent of a kid that is prone to do harm to themselves they won't be watching videos, they will be playing on games that are potentially more dangerous. So if the article says that it's for kids then let it be for kids, I would not want my kids to be watching YouTube while playing Farmville, that would be more harmful to them then watching a couple of videos. Yeah - if this is supposed to be for Kids, then the description should say that - "The article says that the app blocks all input devices" - unless you are not a parent, or a child? - In which case the description should say "all input devices, except keyboard and mouse." I don't see the point in the article. The article essentially says "Use this app, to help kids, and help me, to get back to

## **What's New in the LiteLockr?**

Use the LiteLockr application to lock your computer and leave nothing open for your children. It will block: Web browser, Instant Messaging programs, Facebook, Yahoo, and many more. After locking the computer, you can easily open a blocked program with the Quick Unlock feature. This is the simplest way to lockdown and unlock your computer with a quick window. Besides, it can lock up your Windows desktop, including images, videos, documents and spreadsheets, and save time to review. It works on Windows XP, Vista, 7 and 10. Why LiteLockr? - Simple to Lock/Unlock your computer when you are away from your kids. - Ideal for people who need a quick way to lock/unlock their computer. - Quick and simple, only need to press a few keys. - Works on Windows XP, Vista, 7 and 10. - Help Text LiteLockr - Easy to use parental control software locks/unlocks your computer with only a few quick clicks. You can lock up/unlock your computer with just a few clicks in Windows XP, Vista, 7 and 10. It automatically locks the keyboard and mouse for all the programs on your computer, blocks web browser, IM programs, Facebook, Yahoo and many more. If you have Windows XP, Vista, 7 and 10 installed, it will work on all of them. Limitations - It will not lock the keyboard and mouse for programs or websites, such as: e-mail and messaging (Mozilla Thunderbird, Windows Live Mail, Outlook, Gmail, Facebook etc.), games, photo albums, music players and files. - You cannot lock programs using a key combination like Win+L for example. - If a program is blocked, it cannot be unblocked immediately, and you need to reboot the system. - Use a key combination to unlock a locked program, only one key (CTRL, ALT and B). When locked, simply use CTRL and ALT and click on the key "L". This will unlock all locked programs. For programs that have a key combination, use CTRL+ALT+B to unlock. - If a program has the right procedure and not just key to unlock/lock, it can be unlocked/locked immediately. - For in-app use, you need to enter in the password you set up. If the password is not the same as the password for the laptop, for example, the laptop could not be unlocked

## **System Requirements:**

Supported OS: Windows 7, 8, 8.1 Processor: Intel Dual-Core 2.6GHz/AMD Quad-Core Memory: 3GB RAM Hard Drive: 6GB of free hard drive space Graphics: NVIDIA GeForce 9600 GSO or better Sound Card: DirectX 9.0c compatible sound card Game Compatibility: Copy and paste this text into Notepad for easy copying: i.ESP.WIS.KIA.GA is for the player and server to save high score information

<https://serv.biokic.asu.edu/pacific/portal/checklists/checklist.php?clid=6566>

<https://rnxtv.com/archives/10967>

<http://launchimp.com/wp-content/uploads/2022/06/andrdere.pdf>

<https://biodiversidad.gt/portal/checklists/checklist.php?clid=5079>

<https://soroherbaria.org/portal/checklists/checklist.php?clid=71863>

<https://apliquickacademy.com/cpicture-3-5-4-crack-3264bit/>

<https://jolomobli.com/the-fly98-torrent-download-win-mac/>

<https://www.viizair.com/filetypeid-crack/>

[https://everyonezone.com/upload/files/2022/06/hT7HOcpq9kfsMk6NOphJ\\_08\\_66056dd336655a48168a79d7d5b40e16\\_file.pd](https://everyonezone.com/upload/files/2022/06/hT7HOcpq9kfsMk6NOphJ_08_66056dd336655a48168a79d7d5b40e16_file.pdf)

[f](https://everyonezone.com/upload/files/2022/06/hT7HOcpq9kfsMk6NOphJ_08_66056dd336655a48168a79d7d5b40e16_file.pdf)

<https://theknotwork.com/qr-viz-free/>

<https://conbluetooth.net/cq-web-free-2022-latest/>

<https://serv.biokic.asu.edu/neotrop/plantae/checklists/checklist.php?clid=21989>

<https://savetrees.ru/set-word-document-properties-crack/>

<https://efekt-metal.pl/witaj-swiecie/>

<https://favelasmexican.com/2022/06/08/my-graphics-card-crack/>

[https://cyclades.in/wp-content/uploads/2022/06/Contact\\_Plus\\_Personal.pdf](https://cyclades.in/wp-content/uploads/2022/06/Contact_Plus_Personal.pdf)

<https://youtubemap.net/wp-content/uploads/2022/06/saldav.pdf>

http://zyynor.com/upload/files/2022/06/tn8In8EJ59u7OcJooRr4\_08\_1218f78081fdefc90ee642fed26f7f25\_file.pdf

[https://marchesenligne.fr/wp-content/uploads/2022/06/LoveBot\\_Registration\\_Code\\_Latest\\_2022.pdf](https://marchesenligne.fr/wp-content/uploads/2022/06/LoveBot_Registration_Code_Latest_2022.pdf)

<https://csvcoll.org/portal/checklists/checklist.php?clid=14833>